**AutoCAD Crack License Key Full [2022]**

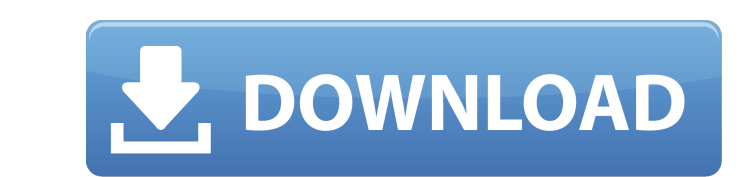

## **AutoCAD Crack Free Download Latest**

AutoCAD, created by drawing software company Autodesk. The first commercially available CAD program, AutoCAD was invented by W. David Trimble, a designer who has designed several commercial CAD programs before. "AutoCAD wa database." What is AutoCAD? AutoCAD is one of the most well-known software packages available in the field of CAD/CAM. Though the AutoCAD program is most often used for 2D drafting, it can also be used to create and edit 3 Development of AutoCAD There are two versions of AutoCAD 2008 and AutoCAD 2008 and AutoCAD 2008 and AutoCAD 2009. It comes as a software package or as a 3D building component modeler. In 1978, Autodesk released the first v the first version of the software. In 1982, Autodesk began selling the first version for the IBM-PC. Autodesk was the first software company to sell AutoCAD as a desktop software. As the software progressed, it became even AutoCAD 2002 was announced. This version was the first to use the "Cube" as its primary workspace, which allowed users to simultaneously view three-dimensional models and two-dimensional drawings. Autodesk began selling Au

AutoCAD Cracked Version is available for a variety of computer operating systems. It is available for both Intel x86 and x64 processors and AMD64. AutoCAD Crack for the Windows platform uses a 32-bit installation; however, AutoCAD's component library, contains a number of objects that perform tasks such as drawing, applying a base drawing, applying a base drawing, creating dynamic views, navigating the model space, importing and exporting co Community Support Category: Autodesk Category: Computer-aided design software Category:Graphics software Category:Computer-aided design software for Windows Category:3D graphics software for Linux Category: Free CAD softwa I device 1', 'device 2'], name: 'device 1', ordered: false, parent: null } I'd like to use Underscore.js's each function to iterate over the object's children and compare their names to each other. I have created a functio two objects: \_.each(collection, function(value, index, collection) { if (!compareChildren(collection.children[index], collection.children[index+1])) { alert('The objects have different children'); } }); But when a1d647c40b

#### **AutoCAD Crack+ Download**

# **AutoCAD Crack Free License Key**

Open the Autocad® program. Open the Autocad® program. On the File menu, click Preferences, and then click Options. On the Preferences dialog box, click the Options dialog box, click the Default Preferences button. In the A In the Options dialog box, click the Default Preferences button. On the Apply button, click the OK button, and then click OK. On the File menu, click New, and then click New, and then click New, and then click DWF. On the then click OK. In the DWF Options dialog box, click the Options tab. In the Options tab. In the Options dialog box, click the Default Preferences button. On the Apply button, and then click OK. On the File menu, click the under Save In, click Save. Close the DWF Options dialog box. Close the DWF Options dialog box. In the DWF Options dialog box. In the DWF Options dialog box, click the Options dialog box, click the Dyouse button. In the Bro

### **What's New In AutoCAD?**

Refine or simplify your design using geometry or component creation. Add and insert planes and solids, or clean up, modify and update 3D surfaces. (video: 5:35 min.) Object-based Timeline with Video: Create a video and ima you would an image. (video: 1:05 min.) New Media and Design Controls: Work with and edit photos and videos with advanced editing tools. Quickly adjust brightness, contrast, and saturation, or create advanced masks to allow editing the 3D surface itself. Use editing tools to manipulate and animate 3D surfaces. (video: 1:25 min.) Import and edit line art, colored objects, and text directly from a photo or online. Or import other image files su blog posts, and apply customizable watermarks. (video: 1:35 min.) HIGHLIGHTS Lightroom-inspired enhancements to the image editor enable you to import and edit image files directly from Lightroom (for windows). After you ia the automatic photo browser, which pops open the images when you select them, or a full-screen interface with customizable layouts. Streamlined Quick Match tool enables you to locate specific image or photo elements in an

# **System Requirements:**

I'm still working on it, so i think it's gonna be hard. I'd like to play on a standard PC/MAC, but if someone is interested i can make the tutorial on a wii or something - Basic rules: - Crosses have to be in the general d

Related links: